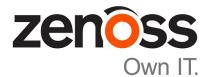

# Zenoss Service Impact Release Notes

Release 5.0.1

Zenoss, Inc.

www.zenoss.com

#### **Zenoss Service Impact Release Notes**

Copyright © 2015 Zenoss, Inc. All rights reserved.

Zenoss and the Zenoss logo are trademarks or registered trademarks of Zenoss, Inc., in the United States and other countries. All other trademarks, logos, and service marks are the property of Zenoss or other third parties. Use of these marks is prohibited without the express written consent of Zenoss, Inc., or the third-party owner.

Flash is a registered trademark of Adobe Systems Incorporated.

Oracle, the Oracle logo, Java, and MySQL are registered trademarks of the Oracle Corporation and/or its affiliates.

Linux is a registered trademark of Linus Torvalds.

RabbitMQ is a trademark of VMware, Inc.

SNMP Informant is a trademark of Garth K. Williams (Informant Systems, Inc.).

Sybase is a registered trademark of Sybase, Inc.

Tomcat is a trademark of the Apache Software Foundation.

VMware is a registered trademark or trademark of VMware, Inc. in the United States and/or other jurisdictions.

Windows is a registered trademark of Microsoft Corporation in the United States and other countries.

All other companies and products mentioned are trademarks and property of their respective owners.

Part Number: 1004.15.189

Zenoss, Inc. 11305 Four Points Drive Bldg 1 - Suite 300 Austin, Texas 78726

## About this document

Zenoss Service Impact Release Notes contains important information about Zenoss Service Impact (Service Impact) minor and micro releases.

#### Scope

This document provides information about the following releases of Service Impact:

- Release 5.0.1 (July 2015)
- Release 5.0.0 (March 2015)

#### Changes to the release notes

| Date      | Description                                         |
|-----------|-----------------------------------------------------|
| July 2015 | Added the "Features 5.0.1" section.                 |
|           | Added the "Fixed 5.0.1" and "Known 5.0.1" sections. |
|           | Marked several 5.0.0 Known issues as Fixed.         |
|           | Added a new "Compatibility" section.                |

## **Supported clients and browsers**

The client operating systems and web browser combinations supported in this release.

- All browsers must have Adobe<sup>®</sup> Flash<sup>®</sup> Player 11 installed, or a more recent version.
- Compatibility mode is not supported in Internet Explorer.

| Client OS                     | Supported Browsers                                  |
|-------------------------------|-----------------------------------------------------|
| Windows 7 and 8.1             | Internet Explorer 11 (enterprise mode is supported) |
|                               | Internet Explorer 10                                |
|                               | Firefox 30 and above                                |
|                               | Chrome 30 and above                                 |
| Windows Server 2012 R2        | Firefox 30                                          |
|                               | Chrome 36                                           |
| Macintosh OS/X 10.9           | Firefox 30 and above                                |
|                               | Chrome 36 and above                                 |
| Ubuntu 14.04 LTS              | Firefox 30 and above                                |
|                               | Chrome 37 and above                                 |
| Red Hat Enterprise Linux 6.5, | Firefox 30 and above                                |
| CentOS 6.5                    | Chrome 37 and above                                 |

# Compatibility

The following table shows version compatibility with Resource Manager.

| Service Impact | Resource Manager                                    |
|----------------|-----------------------------------------------------|
| 5.0.0          | 4.2.4 with Recommended Patch Set (RPS) 763 or later |
|                | 4.2.5 with RPS 457 or later                         |
|                | 5.0.0 or later                                      |
| 5.0.1          | 4.2.4 with RPS 763 or later                         |
|                | 4.2.5 with RPS 457 or later                         |
|                | 5.0.0 or later                                      |

# **Feature changes**

#### Features 5.0.1

Improved modeling and scaling.

The modeling and scaling performance is improved from the previous version.

• Organizing Groups enhancement.

When adding a Organizing Group that contains (or will later contain) one or more child organizing groups to a Service Model, all of the descendent organizing group hierarchies and devices are also added to the Service Model. Previously only the added parent organizing group's immediate devices were added, but not the child and descendent organizing groups and devices.

Improved and new service graphs.

The State Propagation Backlog graph displays the length of the backlog and the age of the oldest node.

New graphs are available in the Control Center.

• Enhanced user experience.

The Impact View now provides a zoom scan bar in the upper right corner of the view. This helps you quickly access specific node details that are part of very large service models.

Using a touchpad with Service Impact now provides an improved user experience.

#### Features 5.0.0

• Organizing groups in service models.

Zenoss customers can leverage grouping to organize and manage devices according to a variety of business needs. You can now use group organization in service models to dramatically simplify model maintenance. As you add or remove devices from groups, any service models referencing those groups are automatically updated.

Enhanced user interface.

Service graphs have dramatically improved usability, presentation, and respond much faster due to a new HTML5 interface.

Monitoring and diagnostic enhancements.

To speed up resolution time and improve the identification and diagnosis of issues, significant instrumentation has been added to expose and allow monitoring of key Service Impact metrics. These include the tracking system resources, commit time/rate/size, model state propagation performance, and Neo4J database resources.

Performance improvements.

Service event propagation, graph modification, and graph resets are significantly faster.

Updated to support Java 7 (OpenJDK 7).

# **Fixed issues**

### Fixed 5.0.1

| ID        | Description                                                                                                    |
|-----------|----------------------------------------------------------------------------------------------------|
| ZEN-4619  | Changing the name of a Dynamic Service does not update the Impact View graph.                                                                                                    |
| ZEN-8899  | "Dynamic Services" is not a searchable string in the Add to Services search field.                                                                                                    |
| ZEN-14054 | In <b>Impact View</b> , the summary popup of a node may have missing or inaccurate text in the <b>Production</b> field. When a node is out of production, the text may be missing. When a node transitions out of production, the text may remain true. |
| ZEN-14350 | the Add Dynamic Service submit button is not repsonding correctly.                                                                                                    |
| ZEN-16861 | Impact 4.2.6: Links in the <b>Dynamic Services</b> view (located on the right side of the user interface) are not working.                                                                                                    |
| ZEN-16917 | the <b>Filter</b> fails when multiple policies are applied to the same service, which sets the service to different states, causing the Global policy to take precedence over the Contextual policy.                                                    |
| ZEN-16997 | Service Impact Server event processing rate is very slow when a large number of devices come back online at the same time.                                                                                                    |
| ZEN-17052 | On Resource Manager 5.0.x, the Neo4j administration console is not available.                                                                                                    |
| ZEN-17082 | Contextual policies Derived states color causes usability issues. The DOWN state was a solid red line. It is now a dotted red line to improve usability.                                                                                                |
| ZEN-17219 | Exported XML does not conform to its schema.                                                                                                    |
| ZEN-17525 | A renamed node is not renamed in the Impact View graph.                                                                                                    |
| ZEN-17564 | Impact View does not render in Internet Explorer 10.                                                                                                    |
| ZEN-17578 | Unable to import graph information on Resource Manager 4.2.x master host due to an SSL authentication issue. For more information, see <i>Configuring Resource Manager 4.2.x to use SSL</i> in the "Notes and workarounds" section of this document.    |
| ZEN-18206 | Updating the Impact graph and device modeling slowed down significantly in Version 5.0.0.                                                                                                    |
| ZEN-18195 | The <b>Zoom Slider</b> tool was missing.                                                                                                    |
| ZEN-18340 | zenimpactstate does not mount volumes.                                                                                                    |

# Known issues

### Known 5.0.1

| ID        | Description                                               | Status |
|-----------|-----------------------------------------------------------|--------|
| ZEN-17182 | Some Service Impact graphs are missing in Control Center. | Open   |
| ZEN-18522 | Cannot rename or edit an Organizing Group.                | Open   |

### Known 5.0.0

| ID                     | Description                                                                                                    | Status         |
|------------------------|----------------------------------------------------------------------------------------------------|----------------|
| ZEN-9077,<br>ZEN-16861 | In <b>Overview</b> view, node links do not display the page of the associated device or component.                                                                                                    | Fixed (5.0.1)  |
| ZEN-9339               | Service nodes representing Resource Manager process sets are not using process<br>set names, which complicates the process of associating Service Impact events<br>with specific processes on a device.                                                      | Fixed (5.0.1)  |
| ZEN-9905               | Similar events that occur within microseconds of each other may be excluded from root cause analysis results                                                                                                    | Fixed (5.0.1)  |
| ZEN-13617              | The <b>Add to Service</b> dialog may display a lower count of items in the left column than it displays in the right column                                                                                                    | Fixed (5.0.1)  |
| ZEN-14054              | In <b>Impact View</b> , the summary popup of a node may have missing or inaccurate text in the <b>Production</b> field. When a node is out of production, the text may be missing. When a node transitions out of production, the text may remain true.      | Fixed (5.0.1)  |
| ZEN-14243              | In <b>Impact View</b> , clicking a node's event rainbow does not display the events subpage of the affected device or component.                                                                                                    | Open           |
| ZEN-14341              | A node with cyclical relationships to other nodes in a service can result in a persistent service down event without a valid cause, even though the device or component is up and available.                                                                 | Open           |
| ZEN-15183              | On Resource Manager 4.2.x systems, the zenbackup command is unable<br>to release file handles after copying data from the Neo4j database, due to an<br>unresolved issue in Neo4j. To release the file handles, restart the Service Impact<br>server process. | Open           |
| ZEN-16660              | When a vSphere host is attached to clusters, the node representing the host includes a cyclical relationship to the clusters, and is unable to represent the state of the host itself.                                                                       | Open           |
| ZEN-17052              | On Resource Manager 5.0.x systems, the Neo4j administration console is not available.                                                                                                    | Closed (5.0.1) |
| ZEN-17199              | On Resource Manager 4.2.x systems, the following JMX graphs are not displayed:<br>Impact Commit Rate, Impact Traversal Rate, Impact Model Acquisition, Impact<br>State Propagation, and Impact API Calls.                                                    | Open           |

### Notes and workarounds

#### Notes 5.0.1

#### Installation

To install the current release for use with Resource Manager 5.0.x, you will download the Service Impact ZenPacks from the Zenoss Enterprise Software Downloads portal at *https://zenoss.leapfile.net*:

- ZenPack.zenoss.ImpactServer 5.0.1.0.0-py2.7.egg
- ZenPack.zenoss.Impact 5.0.1.0.0-py2.7.egg

To install the current release for use with Resource Manager 4.2.4 or 4.2.5, you will need to download zenoss impact-5.0.1.0.0.noarch.rpm from the same location.

**Note** To complete all installation steps for this release, please refer to the Zenoss Service Impact Installation Guide for Resource Manager 5.0.x or Zenoss Service Impact Installation Guide for Resource Manager 4.2.

If you do not have a user account for the download portal, you can request a new account on the portal log in page, or contact Zenoss Support.

#### Configuring Resource Manager 4.2.x to use SSL (ZEN-17578)

Due to an SSL authentication issue, graph data cannot be imported to the Resource Manager 4.2.x master host. A workaround for this issue is to configure SSL on Resource Manager 4.2.x. The steps to perform this procedure are documented on the *Zenoss Help Center*.

## Errata

With the 5.0.1 release, the procedures for installing, upgrading, and removing Service Impact with Resource Manager version 5.0.x deployments have been removed from the Zenoss Resource Manager Installation Guide and placed in a separate manual named Zenoss Service Impact Installation Guide for Resource Manager 5.0.x. You can access the new installation guide at http://docs.zenoss.com.

## **Additional information**

This release includes the following, additional documents:

- Zenoss Service Impact Installation Guide for Resource Manager 5.0.x
- Zenoss Service Impact Installation Guide for Resource Manager 4.2
- Zenoss Service Impact Users Guide

#### **Documentation feedback**

Zenoss welcomes your comments and suggestions regarding our documentation. To share your comments, please send an email to docs@zenoss.com. In the email, include the document title and part number. The part number appears at the end of the list of trademarks, at the front of PDF versions of a document.